## **[Controllo di un LED mediante](http://www.arduinofacile.it/2019/11/13/controllo-di-un-led-mediante-un-potenziometro/) [un Potenziometro](http://www.arduinofacile.it/2019/11/13/controllo-di-un-led-mediante-un-potenziometro/)**

**Obiettivo**: Controllare un LED utilizzando un potenziometro

**Pre-Requisiti**

*[Fading led](http://www.arduinofacile.it/2019/03/16/lezione-5-fading-led-2/)*

**Componenti elettronici**:

- Arduino UNO
- Breadboard
- $-1$  led
- 1 Resistenza (100 Ohm)
- 1 Trimmer (4.7KOhm o similari)

**Teoria:** In questo articolo si propone l'utilizzo di un potenziometro per regolare in modo manuale la luminosità di un LED. E' importante considerare che (come riportato nei prerequisiti) l'impiego della funzione **digitalWrite** non permette di modulare l'intensità luminosa del LED. Difatti, attraverso l'utilizzo di questa istruzione digitale, il LED può trovarsi solamente in due stati logici LOW (spento) o HIGH (acceso).

Per raggiungere lo scopo prefissato è pertanto necessario l'utilizzo di una differente funzione denominata: **analogWrite**. Questa funzione permette infatti di modulare l'intensità luminosa del LED fornendo 256 differenti livelli di luminosità. L'istruzione analogWrite permette infatti di emulare un finto segnale analogico attraverso l'impiego della tecnica **PWM** (Pulse Width Modulation). Solamente sei PIN (quelli contrassegnati dal simbolo tilde ~) possono essere utilizzati per fornire un segnale "analogico".

Tuttavia è importante considerare che se l'istruzione analogwrite permette di gestire la luminosità del LED, questa funzione non permette di controllare la posizione del potenziometro essendo il potenziometro un dispositivo di input (dato da leggere). Pertanto per la gestione del potenziometro sarà effettuata utilizzando una differente funzione denominata **analogRead**. Questa funzione permette infatti di leggere un livello di tensione compreso tra 0 e 5 Volt e mapparlo in un intervallo discreto composto da 1024 livelli (0-1023).

## **Collegamento Circuitale:**

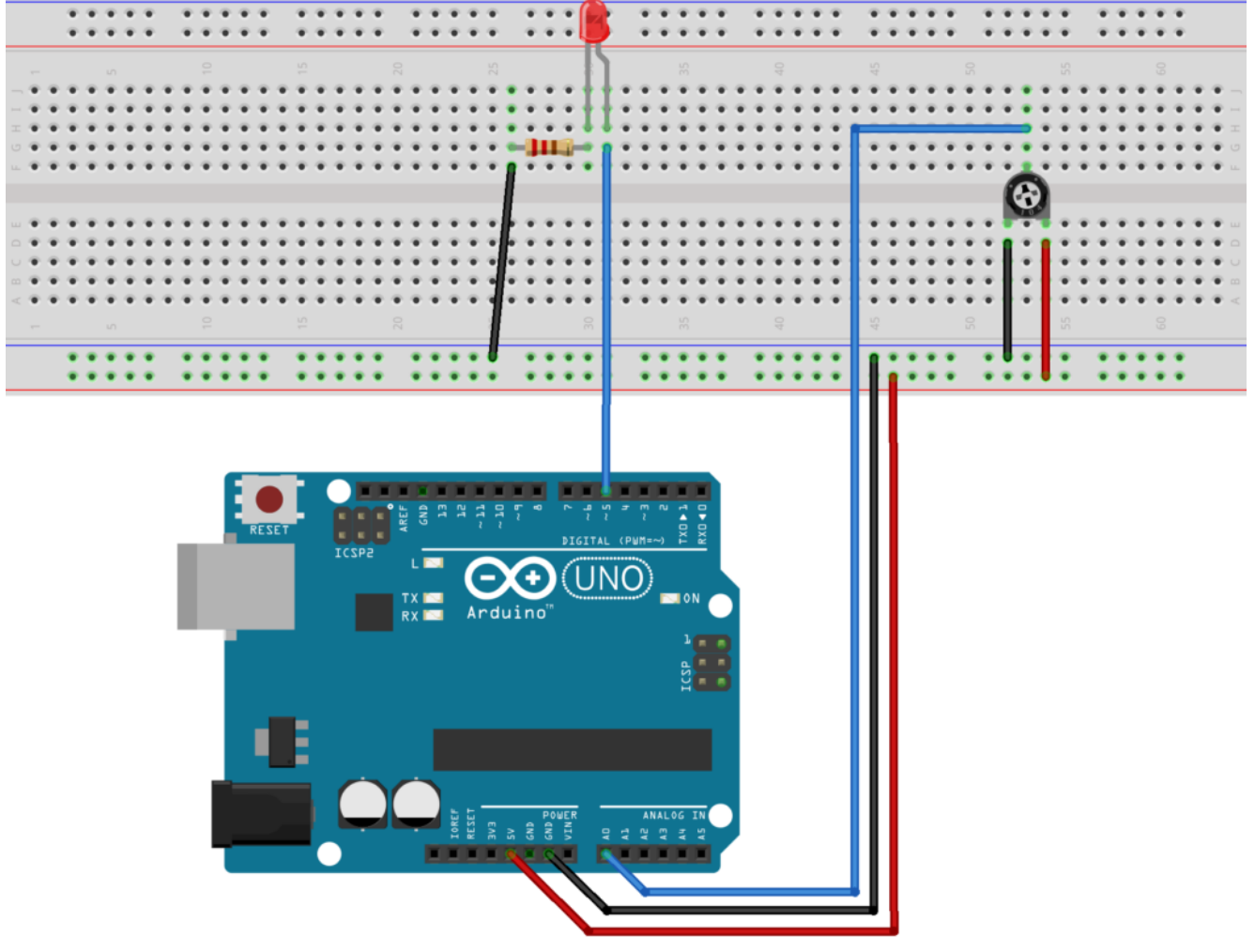

fritzing

Collegamento Circuitale

**Codice:**